## ОПИСАНИЕ ТИПА СРЕДСТВА ИЗМЕРЕНИЙ

## Дефектоскопы ультразвуковые низкочастотные А1220 MONOLITH, А1220 ANKER

#### **Назначение средства измерений**

Дефектоскопы ультразвуковые низкочастотные А1220 MONOLITH, А1220 ANKER (далее по тексту – дефектоскопы) предназначены для измерений глубины залегания дефектов типа нарушений сплошности и однородности в различных неметаллических крупноструктурных материалах, в частности в бетонах, и в протяженных металлических конструкциях (анкерных болтах, прутках).

#### **Описание средства измерений**

Дефектоскопы обеспечивают контроль объектов эхо-импульсным методом и методом прохождения.

Дефектоскоп с помощью пьезоэлектрического преобразователя или антенной решетки посылает в объект контроля короткие импульсы ультразвуковых волн. Импульсы отраженных обратно или прошедших сквозь материал ультразвуковых волн преобразуются в электрические сигналы и поступают в электронный блок дефектоскопа. После усиления, оцифровки и обработки встроенным процессором сигналы отображаются на дисплее.

Дефектоскопы обеспечивают измерение координат дефекта. Отображение эхо-сигналов возможно в развертках типа А.

Дефектоскоп конструктивно состоит из электронного блока, имеющего цветной TFT дисплей и пленочную клавиатуру управления, к которому с помощью кабелей подключаются сменные пьезоэлектрические преобразователи или антенные решетки. На дисплее отображаются результаты измерений и служебная информация, необходимая для управления дефектоскопом.

Фотографии общего вида дефектоскопов представлены на рисунке 1.

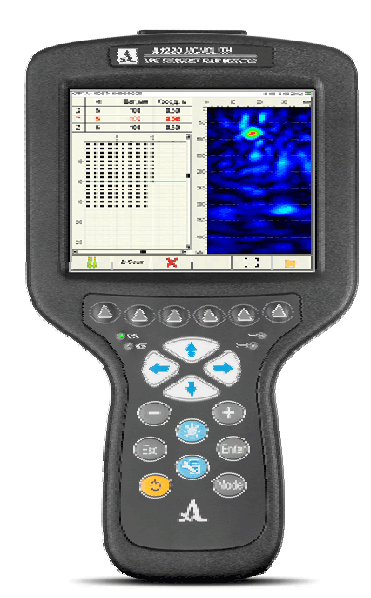

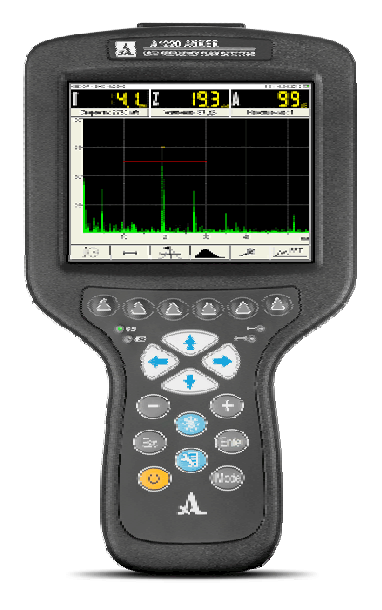

#### А1220 MONOLITH А1220 ANKER

#### Рисунок 1 – Общий вид дефектоскопов ультразвуковых низкочастотных А1220 MONOLITH, А1220 ANKER

**Архангельск (8182)63-90-72 Астана (7172)727-132 Астрахань (8512)99-46-04 Барнаул (3852)73-04-60 Белгород (4722)40-23-64 Брянск (4832)59-03-52 Владивосток (423)249-28-31 Волгоград (844)278-03-48 Вологда (8172)26-41-59 Воронеж (473)204-51-73 Екатеринбург (343)384-55-89 Иваново (4932)77-34-06**

**Ижевск (3412)26-03-58 Иркутск (395)279-98-46 Казань (843)206-01-48 Калининград (4012)72-03-81 Калуга (4842)92-23-67 Кемерово (3842)65-04-62 Киров (8332)68-02-04 Краснодар (861)203-40-90 Красноярск (391)204-63-61 Курск (4712)77-13-04 Липецк (4742)52-20-81 Киргизия (996)312-96-26-47**

**Магнитогорск (3519)55-03-13 Москва (495)268-04-70 Мурманск (8152)59-64-93 Набережные Челны (8552)20-53-41 Нижний Новгород (831)429-08-12 Новокузнецк (3843)20-46-81 Новосибирск (383)227-86-73 Омск (3812)21-46-40 Орел (4862)44-53-42 Оренбург (3532)37-68-04 Пенза (8412)22-31-16 Казахстан (772)734-952-31**

**Пермь (342)205-81-47 Россия (495)268-04-70 Ростов-на-Дону (863)308-18-15 Рязань (4912)46-61-64 Самара (846)206-03-16 Санкт-Петербург (812)309-46-40 Саратов (845)249-38-78 Севастополь (8692)22-31-93 Симферополь (3652)67-13-56 Смоленск (4812)29-41-54 Сочи (862)225-72-31 Ставрополь (8652)20-65-13** 

**Сургут (3462)77-98-35 Тверь (4822)63-31-35 Томск (3822)98-41-53 Тула (4872)74-02-29 Тюмень (3452)66-21-18 Ульяновск (8422)24-23-59 Уфа (347)229-48-12 Хабаровск (4212)92-98-04 Челябинск (351)202-03-61 Череповец (8202)49-02-64 Ярославль (4852)69-52-93** 

# **https://acsy[s.nt-rt.ru/](https://acsys.nt-rt.ru/) || asx[@nt-rt.ru](mailto:asx@nt-rt.ru)**

На рисунке 2 показаны место пломбировки корпуса дефектоскопа для предотвращения несанкционированного доступа и место нанесения знака утверждения типа.

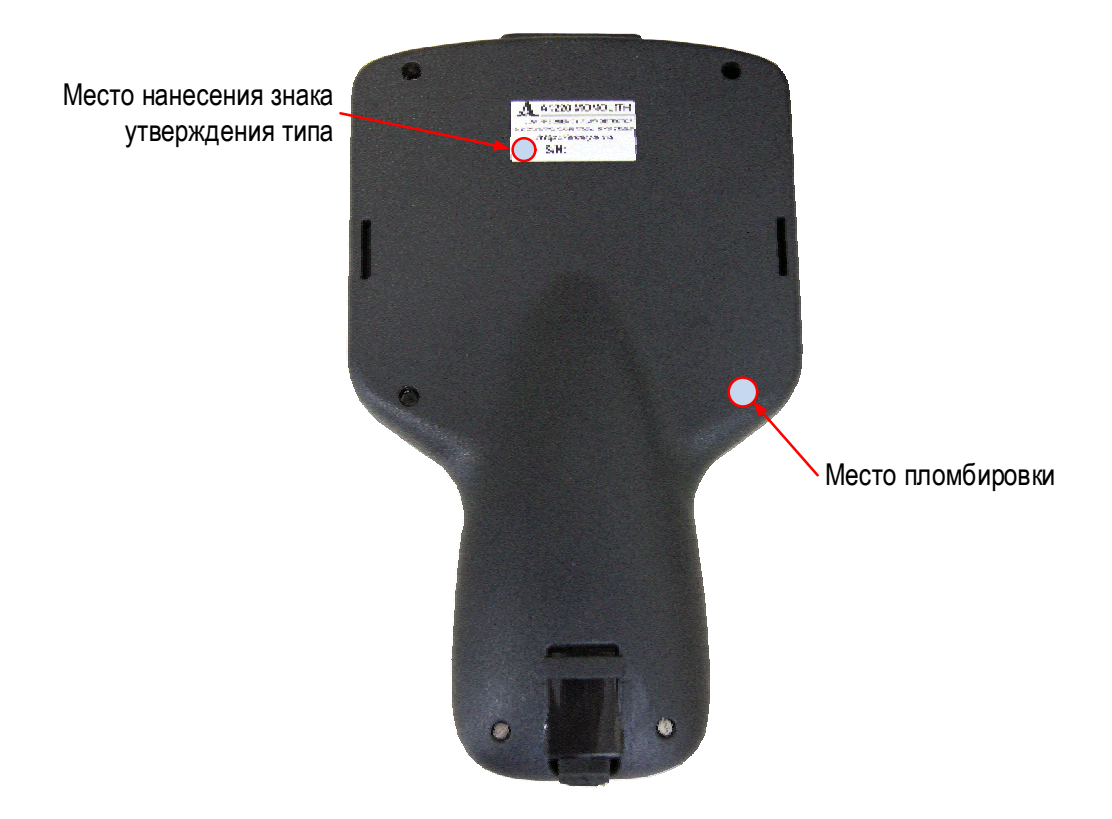

Рисунок 2 – Место пломбировки корпуса дефектоскопа и место знака утверждения типа

#### **Программное обеспечение**

На электронный блок дефектоскопов прошивается программное обеспечение (ПО) А1220 MONOLITH или А1220 ANKER, с помощью которого осуществляется управление и настройка дефектоскопа, сбор данных контроля, отображение принятых сигналов на дисплее, измерение координат дефектов.

Идентификационные признаки ПО дефектоскопа соответствуют данным, приведенным в таблице 1.

Таблица 1

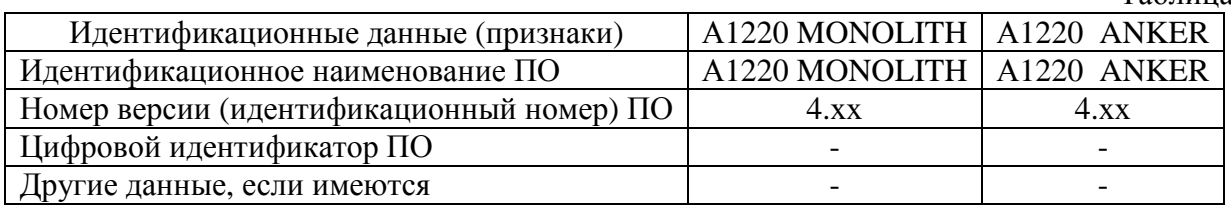

За метрологически значимое принимается все ПО. ПО прошито во внутренней долговременной памяти дефектоскопа и защищено кодом производителя. При работе с дефектоскопом пользователь не имеет возможности влиять на процесс расчета и не может изменять полученные в ходе измерений данные.

Защита программного обеспечения дефектоскопов соответствует уровню «низкий» в соответствии с Р 50.2.077-2014.

#### **Метрологические и технические характеристики**

Таблица 2

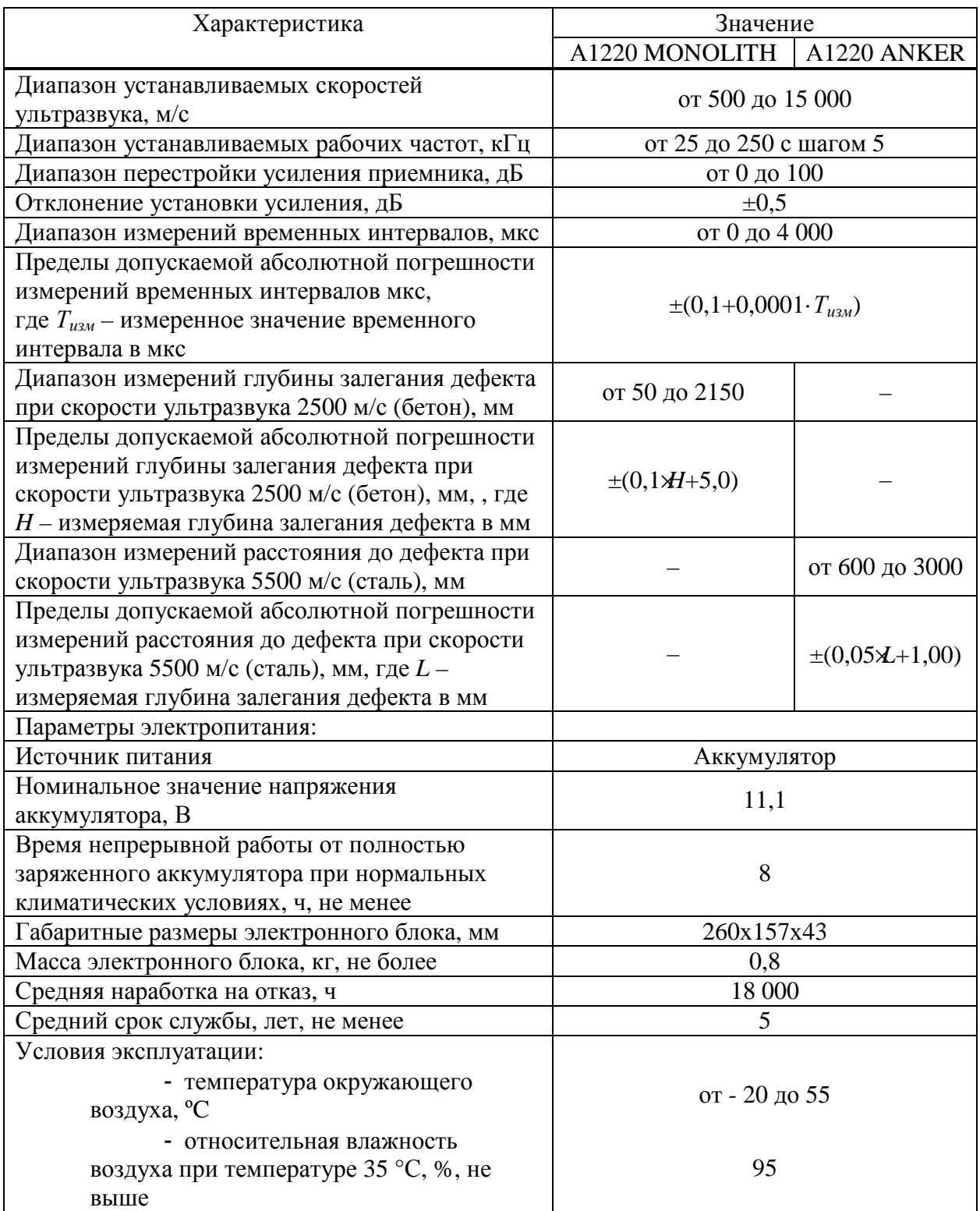

## **Знак утверждения типа**

Знак утверждения типа наносится на заднюю панель дефектоскопа в виде пленочного шильдика и на титульные листы руководства по эксплуатации АПЯС.412231.010 РЭ и паспорта АПЯС.412231.010 ПС типографским способом.

#### **Комплектность средства измерений**

Таблица 3 – Комплектность дефектоскопа А1220 MONOLITH

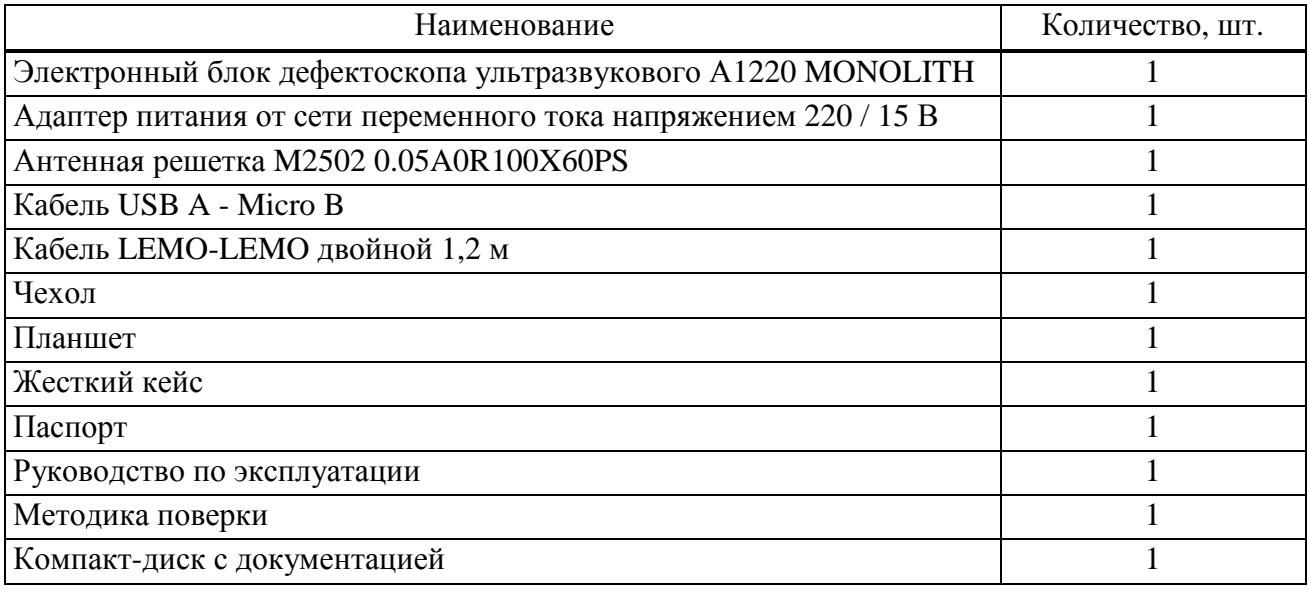

## Таблица 4 – Комплектность дефектоскопа А1220 ANKER

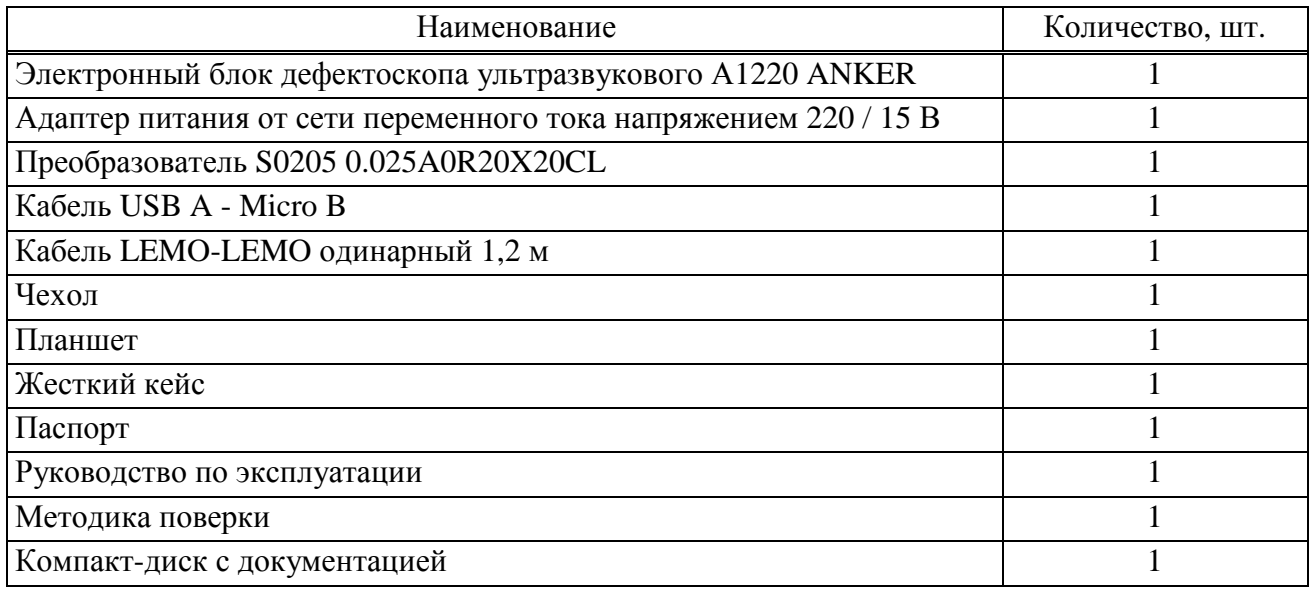

П р и м е ч а н и е – Допускается изменение комплекта поставки по требованию потребителя.

#### **Поверка**

осуществляется в соответствии с документом АПЯС.412231.010 МП «Дефектоскопы ультразвуковые низкочастотные А1220 MONOLITH, А1220 ANKER. Методика поверки», утвержденным ФГУП «ВНИИМС» в апреле 2015 г.

Основные средства поверки:

Осциллограф цифровой запоминающий TDS2012B. Полоса пропускания от 0 до 100 МГц. Максимальная частота дискретизации 1 ГГц. Диапазон коэффициента отклонения от 2 мВ/дел до 5 В/дел). Погрешность установки коэффициента отклонения: в диапазоне 2мВ/дел – 5мВ/дел  $\pm 4\%$ ; в диапазоне 10 мВ/дел – 5 В/дел  $\pm 3\%$ . Погрешность измерений временных интервалов, с ±(*Кр*/250+50·10-6 ·*Тизм*+0,6 нс).

Генератор сигналов произвольной формы AFG3102C. Диапазон частот сигнала произвольной формы от 1 мГц до 50 МГц. Разрешение по напряжению 0,1 мВ или 4 разряда. Диапазон установки амплитуды напряжения *U<sup>a</sup>* на нагрузку 50 Ом от 10 мВ до 10 В. Погрешность установки частоты  $\pm 1.10^{-6}$ . Неравномерность АЧХ относительно уровня 1 В на частоте 1 кГц от 1 кГц до 5 МГц:  $\pm 0.15$  дБ; от 5 до 25 МГц:  $\pm 0.3$  дБ. Погрешность установки  $U_a$  на частоте 1 кГц  $\pm (1 \cdot 10^{-2} \cdot U_a + 1 \text{ mB}).$ 

Тестер ультразвуковой УЗТ-РДМ (в части аттенюатора). Диапазон регулировки ослабления аттенюатора от 0,1 до 96,0 дБ. Погрешность ±(0,1+0,0075·*Ах*) дБ, где *Ах* – установленное ослабление в дБ.

Образец CB703-1 из комплекта CB703. Скорость продольных волн 2750 м/с. Погрешность продольных волн ±100 м/с.

Образец CB101-2 из комплекта CB101. Скорость продольных волн 5250 м/с. Погрешность продольных волн ±100 м/с.

#### **Сведения о методиках (методах) измерений**

Методы измерений изложены в документе АПЯС.412231.010 РЭ «Дефектоскопы ультразвуковые низкочастотные А1220 MONOLITH, А1220 ANKER. Руководство по эксплуатации».

**Нормативные и технические документы, устанавливающие требования к дефектоскопам ультразвуковым низкочастотным А1220 MONOLITH, А1220 ANKER**  АПЯС 412231.010 ТУ «Дефектоскопы ультразвуковые низкочастотные

А1220 MONOLITH, А1220 ANKER. Технические условия».

**Архангельск (8182)63-90-72 Астана (7172)727-132 Астрахань (8512)99-46-04 Барнаул (3852)73-04-60 Белгород (4722)40-23-64 Брянск (4832)59-03-52 Владивосток (423)249-28-31 Волгоград (844)278-03-48 Вологда (8172)26-41-59 Воронеж (473)204-51-73 Екатеринбург (343)384-55-89 Иваново (4932)77-34-06**

**Ижевск (3412)26-03-58 Иркутск (395)279-98-46 Казань (843)206-01-48 Калининград (4012)72-03-81 Калуга (4842)92-23-67 Кемерово (3842)65-04-62 Киров (8332)68-02-04 Краснодар (861)203-40-90 Красноярск (391)204-63-61 Курск (4712)77-13-04 Липецк (4742)52-20-81 Киргизия (996)312-96-26-47**

**Магнитогорск (3519)55-03-13 Москва (495)268-04-70 Мурманск (8152)59-64-93 Набережные Челны (8552)20-53-41 Нижний Новгород (831)429-08-12 Новокузнецк (3843)20-46-81 Новосибирск (383)227-86-73 Омск (3812)21-46-40 Орел (4862)44-53-42 Оренбург (3532)37-68-04 Пенза (8412)22-31-16 Казахстан (772)734-952-31**

**Пермь (342)205-81-47 Россия (495)268-04-70 Ростов-на-Дону (863)308-18-15 Рязань (4912)46-61-64 Самара (846)206-03-16 Санкт-Петербург (812)309-46-40 Саратов (845)249-38-78 Севастополь (8692)22-31-93 Симферополь (3652)67-13-56 Смоленск (4812)29-41-54 Сочи (862)225-72-31 Ставрополь (8652)20-65-13** 

**Сургут (3462)77-98-35 Тверь (4822)63-31-35 Томск (3822)98-41-53 Тула (4872)74-02-29 Тюмень (3452)66-21-18 Ульяновск (8422)24-23-59 Уфа (347)229-48-12 Хабаровск (4212)92-98-04 Челябинск (351)202-03-61 Череповец (8202)49-02-64 Ярославль (4852)69-52-93** 

**https://acsy[s.nt-rt.ru/](https://acsys.nt-rt.ru/) || asx[@nt-rt.ru](mailto:asx@nt-rt.ru)**